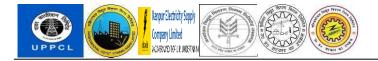

# **PROJECT SAKSHAM**

# **END USER DOCUMENT**

# BBP\_HRM\_TRUST

# **CPF** number allotment

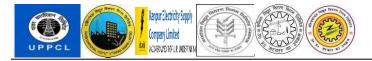

## Table of Contents

| 1 | DOCU   | MENT CONTROL                                         |   |
|---|--------|------------------------------------------------------|---|
|   | 1.1    | DOCUMENT HISTORY                                     |   |
|   | 1.2    | DISTRIBUTION                                         |   |
|   | 1.3    | USER ROLES – POSTS USING PROCESS EXPLAINED IN MANUAL |   |
|   | 2ERROR | R! BOOKMARK NOT DEFINED.                             |   |
|   | 2.1    | OVERVIEW                                             |   |
|   | 2.2    | MENU PTH                                             | 4 |
|   | 2.3    | USER ROLE                                            |   |
|   | 2.4    | STEPS                                                | 4 |
|   | 4 GLO  | SSARY                                                |   |

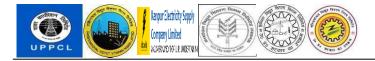

### DOCUMENT CONTROL

This is a controlled document and will be maintained on UPPCL portal.

Changes to this document will be recorded below and must be published to all interested parties.

#### DOCUMENT HISTORY

| Version | Date       | Author       | VERSION DETAILS    |
|---------|------------|--------------|--------------------|
| V0.1    | 29.11.2022 | Dayeeta Ray  | Initial Submission |
| V 1.0   | 19-12-2022 | Souvik Hazra | First Review       |

#### DISTRIBUTION

| Date Type of Users |  | Purpose |
|--------------------|--|---------|
|                    |  |         |

#### User Roles – Posts using Process Explained in Manual

| Date | Roles | Posts | Purpose |
|------|-------|-------|---------|
|      |       |       |         |

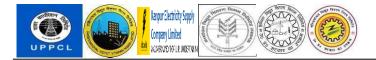

#### **OVERVIEW**

UPPCL and its employees' PF number will be auto generated from the SAP ERP system. For this purpose, we have developed a dashboard ZPF\_TRUST. In this user manual we are showing steps for PF number allotment and nominee addition.

#### MENU PATH

Use the SAP Logon.

#### **USER ROLE**

User should have access to the SAP GUI Log on and to the ZPF\_TRUST dashboard.

### STEPS:

## A. Employee Hiring and member creation for UPPCL and DISCOMs

 Hire the new employee through PA40. Please make sure info type 6 (Address), 9(Bank Details), Info type 0105 (Communications) and First Name and Last Name both are maintained in Info type0002 (Personal Data). Please check the same through PA30 and pa20. Employee Vendor should be created by the scheduler, based on the info types mentioned earlier.

| Display HR Ma.                                                                                                    | ster Data                                                                                                    |                                                                     |                         |                                               |                  |                                                                                      |      |  |  |
|----------------------------------------------------------------------------------------------------|----------------------------------------------------------------------------------------------------|---------------------------------------------------------------------|-------------------------|-----------------------------------------------|------------------|--------------------------------------------------------------------------------------|------|--|--|
| Find by<br>Find by<br>Collective search help<br>Collective search<br>Find Free search                                                                                                    | Personnel ar                                                                                                    | 11100253<br>Virendra Kumar<br>UH00 UPPCL Head Offi<br>UH00 UPPCL HO | te<br>Gross/net payroll | EE gro<br>EE sub<br>Net payroll               | Road Contraction | lass III<br>JE-E&M<br>data Planning data                                             |      |  |  |
| ()      ()      ()      ()      ()      ()      ()      ()      ()      ()      ()      ()      ()      ()      ()      ()      ()      ()      ()      ()      ()      ()      ()      ()      ()      ()      ()      ()      ()      ()      ()      ()      ()      ()      ()      ()      ()      ()      ()      ()      ()      ()      ()      ()      ()      ()      ()      ()      ()      ()      ()      ()      ()      ()      ()      ()      ()      ()      ()      ()      ()      ()      ()      ()      ()      ()      ()      ()      ()      ()      ()      ()      ()      ()      ()      ()      ()      ()      ()      ()      ()      ()      ()      ()      ()      ()      ()      ()      ()      ()      ()      ()      ()      ()      ()      ()      ()      ()      ()      ()      ()      ()      ()      ()      ()      ()      ()      ()      ()      ()      ()      ()      ()      ()      ()      ()      ()      ()      ()      ()      ()      ()      ()      ()      ()      ()      ()      ()      ()      ()      ()      ()      ()      ()      ()      ()      ()      ()      ()      ()      ()      ()      ()      ()      ()      ()      ()      ()      ()      ()      ()      ()      ()      ()      ()      ()      ()      ()      ()      ()      ()      ()      ()      ()      ()      ()      ()      ()      ()      ()      ()      ()      ()      ()      ()      ()      ()      ()      ()      ()      ()      ()      ()      ()      ()      ()      ()      ()      ()      ()      ()      ()      ()      ()      ()      ()      ()      ()      ()      ()      ()      ()      ()      ()      ()      ()      ()      ()      ()      ()      ()      ()      ()      ()      ()      ()      ()      ()      ()      ()      ()      ()      ()      ()      ()      ()      ()      ()      ()      ()      ()      ()      ()      ()      ()      ()      ()      ()      ()      ()      ()      ()      ()      ()      ()      ()      ()      ()      ()      ()      ()      ()      ()      ()      ()      ( | Infotype Text<br>Actions<br>Organizational a<br>Personal data<br>Addresses<br>Bank Detalls<br>Family Member/<br>Challenge |                                                                     | Status                  | From<br>Today<br>All<br>From cur<br>Current I | nt Date          | 0 To 31.12.<br>Curr.week<br>Current month<br>Last week<br>Last month<br>Current Year | 9999 |  |  |
| 00000005 Shankar Shukla<br>00000007 Shankar Shukla<br>00000011 Bhagwan Singh<br>00000012 Ajeet Mehta                                                                                                    | Direct selection<br>Infotype                                                                                              | Provident Fund                                                      | Contribution            | ST                                            | У                |                                                                                      |      |  |  |

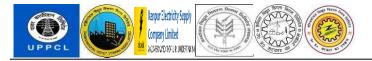

2. Please go to info type 0587 (Provident Fund Contribution).

| Display HR Mask                                                                                                    | 目 · @ @ @                                                                                                    |
|----------------------------------------------------------------------------------------------------|----------------------------------------------------------------------------------------------------|
| &r 🧟 🔁                                                                                                    |                                                                                                    |
|                                                                                                    | Personnel no. 11100253                                                                                                    |
| Find by                                                                                                    | Name Virendra Kumar                                                                                                    |
| ■ erson                                                                                                    | Personnel ar UH00 UPPCL Head Office EE group C Class III                                                                                                    |
| • 🙀 Collective search help<br>• 🙀 Search Term<br>• 🙀 Free search                                                                                                    | Subarea UH00 UPPCL HO EE subgrp EU JE-E&M                                                                                                    |
| Hit list<br>Personnel numb<br>Name<br>00000001 Abhinav Singha *<br>00000002 Jagdayal Patap<br>000000003 Rajesh Singh<br>000000006 Rampal Yadav<br>00000006 Rampal Yadav | Basic personal data       Contract data       Gross/net payroll       Net payroll       Addt'l payroll data       Planning data       Planning data         Infotype Text       Status       Period       Period       Period       Period         Organizational assignment       Infotype Text       Status       Period       Period       Period         Personal data       Infotype Text       Orday       Curr.veek       Orday       Curr.veek         Addresses       Infotype Text       Infotype Text       Infotype Text       Infotype Text       Infotype Text         Bank Details       Infotype Text       Infotype Text       Infotype Text       Infotype Text       Infotype Text         Family Member/Dependents       Infotype Text       Infotype Text       Infotype Text       Infotype Text         Challenge       Infotype Text       Infotype Text       Infotype Text       Infotype Text         Choose       Infotype Text       Infotype Text       Infotype Text       Infotype Text |
| 00000009 Raghav Jha<br>00000011 Bhagwan Singh<br>00000012 Ajeet Mehta                                                                                                   | Direct selection Infotype Provident Fund Contribution STy                                                                                                    |
|                                                                                                    | SAPY Def ms 🔻 us4devci INS                                                                                                    |

3. Enter NCPF in the Provident Fund Trust ID Field, and please leave the Provident Fund Number blank and save the info type.

| 🖻 Dispiay Provia                                    | ent runa contrib | ουτιοπ              |     |                |                            |   |                      | -  |
|-----------------------------------------------------|------------------|---------------------|-----|----------------|----------------------------|---|----------------------|----|
| 0                                                   | 🔹 « 🖂 👩 🚱        | ⊖ ñ ñ <b>  Ω </b> Ω | ្ពា | 7 2 0 9        |                            |   |                      |    |
| Display Provide                                     | nt Fund Contribu | ition               |     |                |                            |   |                      |    |
| S B 🙇                                               |                  |                     |     |                |                            |   |                      |    |
|                                                     | A Personnel No   | 11100253            |     | Name           | Virendra Kumar             |   |                      |    |
| Find by                                             | EE group         | C Class III         |     | Pers.area      | UH00 UPPCL Head Office     |   |                      |    |
| ■ A Person                                          | EE subgroup      | EU JE-E&M           |     | Cost Center    | UP00401001 COMMERCIAL      |   |                      |    |
| Collective search h     Search Term     Free search | elp From         | 01.11.2022          | to  | 31.12.9999     | Chng 24.11.2022 DEV_HR1    |   |                      |    |
| - III riee sedicit                                  | Employee's De    | etails              |     |                |                            |   |                      |    |
|                                                     | General Info     | rmation             |     |                |                            | 1 |                      |    |
|                                                     | Provident Fu     | und Trust ID        |     | NCPF No CPF to | be deducted                |   |                      |    |
|                                                     | Pension Tru      | st ID               |     |                |                            |   |                      |    |
|                                                     |                  |                     |     |                |                            |   |                      |    |
| DQLETT.                                             | Provident Fu     | und Number          |     |                |                            |   |                      |    |
| 20. M                                               | Pension Nur      | mber                |     |                |                            |   |                      |    |
| Hit list                                            |                  |                     |     |                |                            |   |                      |    |
| Personnel numb Name                                 |                  |                     |     |                |                            |   |                      |    |
| 00000001 Abhinav                                    |                  | ind                 |     |                |                            |   |                      |    |
| 00000002 Jagdayal<br>00000003 Rajesh Si             |                  | 209                 |     | 0.00           | Women Contr End Dt         |   |                      |    |
| 00000005 Mahesh 0                                   |                  | -                   |     |                | F Basis whichever is less  |   |                      |    |
| 00000006 Rampal Y                                   | /adav            | naibadon            |     | PF Basis       | P Dosis Willchever is less |   |                      |    |
| 00000007 Shankar :                                  |                  |                     |     | OFF DOSIS      | 0.00 INR                   |   |                      |    |
| 00000009 Raghav J<br>00000011 Bhagwan               |                  | t                   |     |                | 0.00 INR                   |   |                      |    |
| 00000011 Bridgward<br>00000012 Ajeet Mel            |                  |                     |     |                |                            |   |                      |    |
|                                                     | Employer's De    | tails               |     |                |                            |   |                      |    |
|                                                     |                  |                     |     |                | SAP                        |   | 1219 ms us4devci INS | 14 |

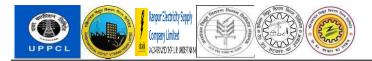

4. Please run T code **ZBP\_EXTEND**. This will extend the BP to CPFT company code for all the newly created personnel numbers. This program will be scheduled in the background.

| Company Code Ext | tend              |               |      | screenrec                  |
|------------------|-------------------|---------------|------|----------------------------|
| ZBP_EXTEND 🔻     | « 🔚 🔞 🚷 🚭 🗄 🕼 🕄 D | A A I 🗟 🗖 🖉 🖳 |      |                            |
| ompany Code Exte | end               |               |      |                            |
| <u>6</u>         |                   |               |      |                            |
| action Critera   |                   |               |      |                            |
| Date             | 19.11.2022        | to 29.11.2    | :022 |                            |
|                  |                   |               |      |                            |
|                  |                   |               |      |                            |
|                  |                   |               |      |                            |
|                  |                   |               |      |                            |
|                  |                   |               |      |                            |
|                  |                   |               |      |                            |
|                  |                   |               |      |                            |
|                  |                   |               |      |                            |
|                  |                   |               |      |                            |
|                  |                   |               |      |                            |
|                  |                   |               |      |                            |
|                  |                   |               |      |                            |
|                  |                   |               |      |                            |
|                  |                   |               |      |                            |
|                  |                   |               |      |                            |
|                  |                   |               | 542  | 👂 93 ms 🔻 us4devci INS 🛛 🖄 |

- B. Member creation for UPPTCL (Only for Non-Common Cadre employees hired in UPPTCL Server)
- 1. Open Transaction Code BP
- 2. Click on Person

| Business Partner | Edit Goto Extras Environment System Help |
|------------------|------------------------------------------|
| Maintain Busin   | ✓ ≪ 📕 @ ② ③ 音 h h 1 1 1 1 1 1 7 7 2 9 10 |
| Person           | Organization 	☐ Group                    |
| Worklist Find    | Business Partner                         |
| Find             | Business Partner V                       |
| Ву               | Number ~                                 |
| BusinessPartner  |                                          |
| Max. hits        | 100 Start 👜                              |
| Partner Desc     | I 🚭 I I 🏀                                |

3. Select BP Group as Employee vendor.

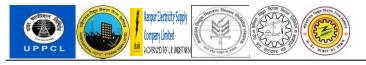

| <ul> <li><u>B</u>usiness Partner</li> </ul>                | <u>E</u> dit <u>G</u> oto Extr <u>a</u> s En <u>v</u> | ironment System <u>H</u> elp           |                                         |
|------------------------------------------------------------|-------------------------------------------------------|----------------------------------------|-----------------------------------------|
| 0                                                          | × 🗶 🕲 🔇                                               | 8 8H4 00                               | 1 I I I I I I I I I I I I I I I I I I I |
| Create Person                                              | n                                                     |                                        |                                         |
| Person                                                     | Organization                                          | Group 🧧 🔶 🔶                            | 🍄 🖆 General Data Relationships 🛃        |
| K 🔳 🕨 🛛                                                    | ×                                                     | Business Partner                       | Grouping                                |
|                                                            |                                                       | Dubi i coo i ci ci ci ci               | Crodping Cripboyee vertual              |
| Worklist Find                                              |                                                       |                                        | Business Partner (Gen.)                 |
|                                                            |                                                       |                                        | Purineers Dattery (Con )                |
| Worklist Find                                              | 1                                                     | Create in BP role                      | Purineers Dattery (Con )                |
| Worklist Find<br>Find<br>By                                | Business Partner                                      | Create in BP role                      | Business Partner (Gen.)                 |
| Worklist Find                                              | Business Partner                                      | Create in BP role                      | Business Partner (Gen.)                 |
| Worklist Find<br>Find<br>By<br>BusinessPartner             | Business Partner V<br>Number V                        | Create in BP role Address Address      | Business Partner (Gen.)                 |
| Worklist         Find           By         BusinessPartner | Business Partner ×<br>Number ×<br>100 Start 1         | Create in BP role Address Address Name | Business Partner (Gen.)                 |

4. Enter Business Partner number as "EE+SAP ID of the Employee" and then select BP Role as "FI-Vendor."

🔄 Business Partner Edit Goto Extras Environment System Help

Sort key

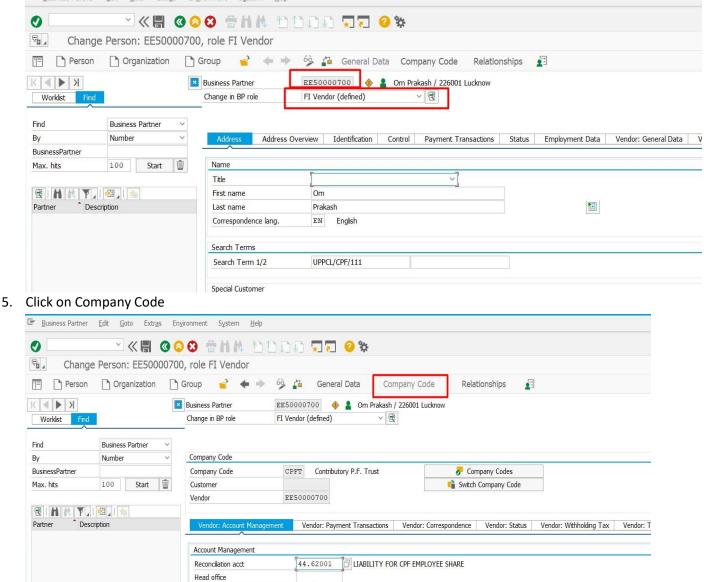

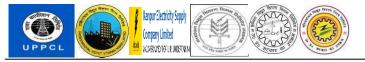

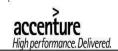

| Business Partner | r <u>E</u> dit <u>G</u> oto Extr <u>a</u> s En | yronment System <u>H</u> elp                                                                                                    |
|------------------|------------------------------------------------|----------------------------------------------------------------------------------------------------|
| 0                |                                                | 88 THA 11111 TT 0 \$                                                                                                    |
| 🗟 🖌 Chang        | ge Person: EE5000070                           | 0, role FI Vendor                                                                                                    |
| 🗐 🗋 Person       | Organization                                   | Group 🚽 <table-cell-rows> 🔅 🚰 General Data Company Code Relationships 🛃</table-cell-rows>                                                                            |
| K Vorklist       | d                                              | Business Partner     EE50000700     Image: Test State     226001 Lucknow       Change in BP role     FI Vendor (defined)     Image: Test State     Image: Test State |
| Find             | Business Partner V                             |                                                                                                    |
| Ву               | Number 🗸 🗸                                     | Company Code                                                                                                    |
| BusinessPartner  |                                                | Company Code CPFT Contributory P.F. Trust 🔗 Company Codes                                                                                                    |
| Max. hits        | 100 Start ፹                                    | Customer 📫 Switch Company Code                                                                                                    |
|                  |                                                | Vendor EE50000700                                                                                                    |
| Partner De       | scription                                      | Vendor: Account Management Vendor: Payment Transactions Vendor: Correspondence Vendor: Status Vendor: Withholding Ta                                                 |
|                  |                                                | Account Management                                                                                                    |
|                  |                                                | Reconciliation acct                                                                                                    |
|                  |                                                | Head office                                                                                                    |
|                  |                                                | Sort key                                                                                                    |
|                  |                                                | Subsidy Indicator                                                                                                    |

- 6. Enter Company Code = CPFT; Reconciliation Account = 44.62001
  7. Enter PAN details in tab "Vendor: Country-Spec. Enh.

| 8   | <b>.</b> D       | oisplay Perso    | on: EE500      | 00700, r | ole FI Vendor            |            |                  |                      |                  |                     |          |         |    |
|-----|------------------|------------------|----------------|----------|--------------------------|------------|------------------|----------------------|------------------|---------------------|----------|---------|----|
|     | 🔲   🗋 Person     | Crganization     | Group          | 🚰   🗢 🔿  | 💖 🆆 General Data 🕻       | Company Co | de Relationships | <u>a</u>             |                  |                     |          |         |    |
| в   | usiness Partne   | r E              | E50000700      | ا 🕼 🚸    | Om Prakash / 226001 Luck | now        |                  |                      |                  |                     |          |         |    |
|     | oisplay in BP ro | ble [F           | I Vendor       |          | •]9                      |            |                  |                      |                  |                     |          |         |    |
|     |                  |                  |                |          |                          |            |                  |                      |                  |                     |          |         |    |
|     | Address          | Address Overview | Identification | Control  | Payment Transactions     | Status     | Employment Data  | Vendor: General Data | Vendor: Tax Data | Vendor: Country-Spe | ec. Enh. | Vendor: | ÞQ |
|     |                  |                  |                |          |                          |            |                  |                      |                  |                     |          |         |    |
|     |                  |                  |                |          |                          |            |                  |                      |                  |                     | *        |         |    |
|     | India: Excise    | Duty/Service Tax |                |          |                          |            |                  |                      |                  |                     |          |         |    |
|     | CST no.          |                  |                |          |                          |            |                  |                      |                  |                     |          |         |    |
|     | LST no.          |                  |                |          |                          |            |                  |                      |                  |                     |          |         |    |
| 3   | Ser.Reg.No       |                  |                |          |                          |            |                  |                      |                  |                     |          |         |    |
| 9   | India: Withh     | olding Tax       |                |          |                          |            |                  |                      |                  |                     |          |         |    |
| 1   | PAN              |                  |                |          |                          |            |                  |                      |                  |                     |          |         |    |
| 1   | PAN Referen      | ce               |                |          |                          |            |                  |                      |                  |                     |          |         |    |
|     | PAN Date         |                  |                |          |                          |            |                  |                      |                  |                     |          |         |    |
| 1:  | Deductee Re      | f No.            |                |          |                          |            |                  |                      |                  |                     |          |         |    |
| 1   |                  |                  |                |          |                          |            |                  |                      |                  |                     | •        |         |    |
| 1   |                  |                  |                |          |                          |            |                  |                      |                  |                     | *        |         |    |
| 1   |                  |                  |                |          |                          |            |                  |                      |                  |                     |          |         |    |
| 16. |                  |                  |                |          |                          |            | SAD              |                      |                  | NKU3 .              | uc/nanr  | 2 TNC   | 0  |

8. Enter bank details for vendor in Payment Transactions Tab

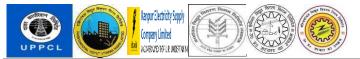

# accenture High performance. Delivered.

| 📃 Displa           | ay Perso     | n: EE50000.    | 700, role I | FI Vendor            |           |             |          |                      |                  |                      |              |     |       |
|--------------------|--------------|----------------|-------------|----------------------|-----------|-------------|----------|----------------------|------------------|----------------------|--------------|-----|-------|
| 💷   🗋 Person 📑     | Organization | 🗋 Group 🔰 🚰    | 수 =>   % 급  | General Data Co      | mpany Coo | de Relation | nships   | <u>a</u>             |                  |                      |              |     |       |
| Business Partner   |              |                |             | kash / 226001 Luckno | ow        |             |          |                      |                  |                      |              |     |       |
| Display in BP role | FI           | Vendor         |             | - 9                  |           |             |          |                      |                  |                      |              |     |       |
| Address Addre      | ess Overview | Identification | Control Pay | ment Transactions    | Status    | Employmen   | t Data   | Vendor: General Data | Vendor: Tax Data | Vendor: Country-Spec | - Enh        | d D | ••    |
| Address Addre      | ISS OVERVIEW | Identification |             |                      | Status    | Employmen   | t Data   | Vendor. General Data | Vendor. Tax Data | Vendor. Country-spec | . בוווו. 🗸 🗸 |     |       |
| Bank Details       |              |                |             |                      |           |             |          |                      |                  |                      |              |     |       |
| ID Ctry            | Bank Key     | Bank           | acct        | Control Key          |           | IBAN I      | IBAN     |                      |                  | Reference Details 🎹  |              |     |       |
|                    |              |                |             |                      |           |             |          |                      |                  |                      |              |     |       |
|                    |              |                |             |                      |           |             |          |                      |                  |                      |              |     |       |
|                    |              |                |             |                      |           |             |          |                      |                  | *                    |              |     |       |
|                    | , r          |                |             |                      |           |             |          |                      |                  | 4 P                  |              |     |       |
| Bank Da            | ta           | Change History |             | Validity             | Change    | Entry 0 of  | 0        |                      |                  |                      |              |     |       |
|                    |              |                |             |                      |           |             |          |                      |                  |                      |              |     |       |
|                    |              |                |             |                      |           |             |          |                      |                  |                      |              |     |       |
|                    |              |                |             |                      |           |             |          |                      |                  |                      |              |     |       |
|                    |              |                |             |                      |           |             |          |                      |                  |                      |              |     |       |
|                    |              |                |             |                      |           |             |          |                      |                  |                      |              |     |       |
|                    |              |                |             |                      |           |             |          |                      |                  |                      |              |     |       |
|                    |              |                |             |                      |           | SAP         | <b>7</b> |                      |                  | 🕨 🗴 ХКОЗ 🔻           | us4papp3     | INS | 🔄 i 🔒 |

9. Once the BP / Vendor is created, user can upload document against this BP from the following option:

|     | <u>B</u> usiness Partner <u>E</u> | dit <u>G</u> oto | Extr <u>a</u> s | En <u>v</u> ironment | System      | <u>H</u> elp |              |               |      |         |
|-----|-----------------------------------|------------------|-----------------|----------------------|-------------|--------------|--------------|---------------|------|---------|
| 0   |                                   | ~ «              |                 | 88                   | 2 H H       | Î            | IJ ŶJ        | -             | 0    | ₩       |
| ₽,  | Change F                          | Person: EE       | 50000           | 700, role F          | I Vendo     | r            |              |               |      |         |
| TE  | <u>C</u> reate                    | •                | <u>C</u> reat   | e Attachment         |             |              | 6à 🚹         | General I     | Data | Com     |
|     | <u>A</u> ttachment list           |                  | <u>C</u> reat   | e note               |             |              | <b>~</b> ••• | General       | Jutu | com     |
| K   | <u>P</u> rivate note              |                  | <u>C</u> reat   | e external docu      | ıment (URL) |              | EE50000      | 700 🔶         | 2    | Om Prak |
|     | <u>S</u> end                      | •                | <u>S</u> tore   | business docu        | ment        |              | FI Vendor    | (defined)     |      | N       |
|     | <u>R</u> elationships             |                  | <u>E</u> nter   | Bar Code             |             |              |              |               |      |         |
| Fin | <u>W</u> orkflow                  |                  | er 🗸            |                      |             |              |              |               |      |         |
| Ву  | My Objects                        | •                | ~               | Addr                 | ess Ac      | ldress Ove   | view I       | dentification | Co   | ontrol  |
| Bus | <u>H</u> elp for object s         | ervices          |                 |                      |             |              |              |               |      |         |
| Ma  | x. hits                           | 100 St           | art 🕅           | Name                 |             |              |              |               |      |         |
|     |                                   |                  |                 | Title                |             |              |              |               |      |         |
|     | H M Y_  🤅                         | H 🔓              |                 | First n              | ame         |              | Om           |               |      |         |
| Par | rtner Descript                    | ion              |                 | Last n               | ame         |              | Prakash      | 1             |      |         |

10. Once the BP / Vendor is created use T – Code ZHRT\_PF\_DETAILS to maintain vendor related details in PF details table.

|                    | tion accession of the second second s | A REAL PROPERTY OF THE PARTY OF THE PARTY OF | All Contraction of the second second |              | ACCENTUR<br>High performance. |
|--------------------|----------------------------------------------------------------------------------------------------|----------------------------------------------------------------------------------------------------|----------------------------------------------------------------------------------------------------|--------------|-------------------------------|
| Table View Edit    | <u>G</u> oto Selection Utilities                                                                                                    | S <u>y</u> stem <u>H</u> elp                                                                                                    |                                                                                                    |              |                               |
| Ø                  | 💌 « 🔚 🛛 😪 🚱                                                                                                    | 🖶 前前日 🏥 🏥                                                                                                    | A 🕄 🗮 🗖 I 📀 🖳                                                                                                    |              |                               |
| Change View        | "PF Details": Over                                                                                                    | view                                                                                                    |                                                                                                    |              |                               |
| -                  | ose New Entries 📑 🖶 Deli                                                                                                    |                                                                                                    |                                                                                                    |              |                               |
|                    |                                                                                                    |                                                                                                    |                                                                                                    |              |                               |
| PF Details         |                                                                                                    |                                                                                                    |                                                                                                    |              |                               |
| Vendor<br>90000059 |                                                                                                    | End Date Pers.No                                                                                                    | . First Name<br>059 UMESH CHANDRA                                                                                                    | Last Name    | Organiza                      |
| 90000059           | GPFT 01.03.2023 3                                                                                                    |                                                                                                    |                                                                                                    | MISHRA       | UPRVU                         |
| EE10000022         | CPFT 01.03.2023 3                                                                                                    |                                                                                                    |                                                                                                    | •<br>CHINMYA | CPFT                          |
| EE10000022         |                                                                                                    |                                                                                                    |                                                                                                    |              |                               |
|                    | CPFT 01.03.2023 3                                                                                                    |                                                                                                    |                                                                                                    | Swami        | CPFT                          |
| EE10000026         | CPFT 22.02.2023 3                                                                                                    |                                                                                                    | -                                                                                                    | Stallion     | CPFT                          |
| EE10000027         | CPFT 22.02.2023 3                                                                                                    |                                                                                                    |                                                                                                    | Farnandish   | CPFT                          |
| EE10000031         | CPFT 23.03.2023 3                                                                                                    |                                                                                                    |                                                                                                    | Kamal        | CPFT                          |
| EE11000286         | CPFT 01.03.2023 3                                                                                                    |                                                                                                    |                                                                                                    | Gupta.       | CPFT                          |
| EE11000315         | CPFT 01.03.2023 3                                                                                                    |                                                                                                    |                                                                                                    | Gupta        | CPFT                          |
| EE11000330         | CPFT 06.12.2022 3                                                                                                    |                                                                                                    |                                                                                                    | Sharma       | CPFT                          |
| EE11000334         | CPFT 01.03.2023 3                                                                                                    |                                                                                                    | -                                                                                                    | Sharma       | CPFT                          |
| EE11000341         | CPFT 04.02.2023 3                                                                                                    |                                                                                                    |                                                                                                    | Singh        | CPFT                          |
| EE11000384         | CPFT 01.03.2022 3                                                                                                    |                                                                                                    |                                                                                                    | DHUL         | CPFT                          |
| EE11000399         | CPFT 14.03.2023 3                                                                                                    |                                                                                                    |                                                                                                    | banaras      | CPFT                          |
| EE11000403         | CPFT 13.03.2023 3                                                                                                    |                                                                                                    |                                                                                                    | Kumar        | CPFT                          |
| EE11000405         | CPFT 22.02.2023 3                                                                                                    |                                                                                                    |                                                                                                    | Sharma       | CPFT                          |
|                    |                                                                                                    | 4 F                                                                                                    |                                                                                                    |              |                               |

Click on New Entries for creating new entry in the table. Add relevant details of the newly created vendor in the table, entries can also be copy-pasted in the table directly for 16 entries at a time.

| E Delimit | A EM EM |            |          |          |            |           |            |
|-----------|---------|------------|----------|----------|------------|-----------|------------|
| Vendor    | CoCd    | Start Date | End Date | Pers.No. | First Name | Last Name | Organizati |
|           | a       |            |          |          |            |           | ,          |
|           |         |            |          |          |            |           |            |
|           |         |            |          |          |            |           |            |
|           |         |            |          |          |            |           |            |
|           |         |            |          |          |            |           |            |
|           |         |            |          |          |            |           |            |
|           |         |            |          |          |            |           |            |
|           |         |            |          |          |            |           |            |
|           |         |            |          |          |            |           |            |
|           |         |            |          |          |            |           |            |
|           |         |            |          |          |            |           |            |
|           |         |            |          |          |            |           |            |
|           |         |            |          |          |            |           |            |
|           |         |            |          |          |            |           |            |
|           |         |            | < >      |          |            |           | 4 1        |

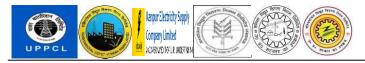

#### **CPF Number Allotment**

5. Please enter Transaction Code ZPF\_TRUST

| PF Trust Da  | ashboard            |     |                        |
|--------------|---------------------|-----|------------------------|
| 0            | 💌 🖉 🖪 🗶 🚷 🚷 🖄 👘 🖏 🖘 |     |                        |
| PF Trust Das | shboard             |     |                        |
|              |                     |     |                        |
| Select Trust |                     |     |                        |
| Company Code | CPFT                |     |                        |
|              | Sector Enter        |     |                        |
|              |                     |     |                        |
|              |                     |     |                        |
|              |                     |     |                        |
|              |                     |     |                        |
|              |                     |     |                        |
|              |                     |     |                        |
|              |                     |     |                        |
|              |                     |     |                        |
|              |                     |     |                        |
|              |                     |     |                        |
|              |                     |     |                        |
|              |                     | SAP | 👂 94 ms 🔻 us4devci INS |

- 6. Enter Company Code CPFT for CPF employees.
- 7. Please click on PF number Allotment button.

| C CP    | F Trust Dashboard   |            |                                |
|---------|---------------------|------------|--------------------------------|
| 0       |                     | <b>D</b> D | li 1 🗐 🖬 🕜 🖷                   |
| CPF     | Trust Dashboard     |            |                                |
|         |                     |            |                                |
| PF Mer  | nbership            |            | PF Slip & Interest Calculation |
|         | PF Number Allotment |            | PF Trust                       |
|         | PF Details          |            | Additional Ir                  |
|         | PF Nominee          |            | PF                             |
| Investr | nent -: Transaction |            | Contribution Posting           |
|         |                     |            | I IP                           |

All the newly created personnel numbers will be shown in the screen.

| - T  |                   |                                       |                                      |                                | I OT OT THE        | N           | -   |           |            |               |               |  |
|------|-------------------|---------------------------------------|--------------------------------------|--------------------------------|--------------------|-------------|-----|-----------|------------|---------------|---------------|--|
| 9    |                   | • 0                                   | < 🔚 🛛 🐼 🌘                            |                                | 1 4 1 4 4          |             | 0 7 |           |            |               |               |  |
| PF   | Numbe             | r Allotmen                            | t                                    |                                |                    |             |     |           |            |               |               |  |
| 01.5 |                   |                                       | 🧏 🗃 🛅 📲                              | -                              | -                  |             |     | N NI      |            |               |               |  |
|      |                   |                                       |                                      |                                |                    |             |     |           |            |               |               |  |
|      | a territe territe |                                       | Contract and                         |                                |                    |             |     |           |            |               |               |  |
|      | Select            | Vendor ID                             | Company Code                         |                                | Last Name          | Date Of Joi |     | Unit Name | Created By | Creation Date | Last Modified |  |
|      |                   |                                       | Company Code                         |                                |                    |             |     |           | Created By | Creation Date | Last Modified |  |
| B    |                   | Vendor ID                             | Company Code<br>CPFT                 | First Name                     | Last Name          |             |     |           | Created By | Creation Date | Last Modified |  |
|      |                   | Vendor ID<br>0040000115               | Company Code<br>CPFT<br>CPFT         | First Name<br>Shalini          | Last Name<br>Gipta |             |     |           | Created By | Creation Date | Last Modified |  |
|      |                   | Vendor ID<br>0040000115<br>0040000117 | Company Code<br>CPFT<br>CPFT<br>CPFT | First Name<br>Shalini<br>Jigar | Last Name<br>Gipta |             |     |           | Created By | Creation Date | Last Modified |  |

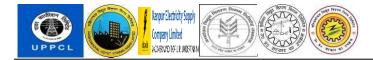

8. Please select the personnel number for whom you want to create and allot personnel number and click on "SAVE" button on top of the screen.

|   |        | • <        | < 🔒 🔞 🙆 🕻       | 2 \ ⇒ (i) (i |                       | \$) <b>5</b> 2 | 0 🖷       |           |            |               |               |  |  |
|---|--------|------------|-----------------|--------------|-----------------------|----------------|-----------|-----------|------------|---------------|---------------|--|--|
| 1 | lumbe  | r Allotmen | nt              |              |                       |                |           |           |            |               |               |  |  |
| ī |        | ate Z      | <u>%</u> d d "I | 4 B) T 4     | . <b>#</b> # <b>%</b> | I Selection    | ns H 4    | ► H       |            |               |               |  |  |
|   | Select | Vendor ID  | Company Code    |              | Last Name             | Date Of Joi    | Unit Code | Unit Name | Created By | Creation Date | Last Modified |  |  |
|   |        | 0040000115 |                 | Shalini      | Gipta                 |                |           |           |            |               |               |  |  |
|   |        | 0040000117 |                 | Jigar        | Patel                 |                |           |           |            |               |               |  |  |
|   |        | EE12000066 |                 | RAMESH       |                       |                |           |           |            |               |               |  |  |
|   |        | EE11100252 |                 | BP Extend    | Test                  |                |           |           |            |               |               |  |  |
|   | 1      | EE11100253 | CPFT            | Virendra     | Kumar                 |                |           |           |            |               |               |  |  |
|   |        |            |                 |              |                       |                |           |           |            |               |               |  |  |
|   |        |            |                 |              |                       |                |           |           |            |               |               |  |  |

9. Once opened, the below screen appears. We can scroll from left to right and check if all the data of thepersonnel number are correct or not.

|            |               | i 🗟 🚱 😭 🗄 M  |            |            |            |           |   |
|------------|---------------|--------------|------------|------------|------------|-----------|---|
| PF Detaile | s             |              |            |            |            |           |   |
|            |               |              |            |            |            |           |   |
| Ser Ger    | erate PF No   | Save         | •          |            |            |           |   |
|            |               |              |            |            |            |           |   |
| endor Code | Personnel No. | Company Code | Start Date |            | First Name | Last Name |   |
| E11100253  | 11100253      | CPFT         | 24.11.2022 | 31.12.9999 | Virendra   | Kumar     |   |
|            |               |              |            |            |            |           |   |
|            |               |              |            |            |            |           |   |
|            |               |              |            |            |            |           |   |
|            |               |              |            |            |            |           |   |
|            |               |              |            |            |            |           |   |
|            |               |              |            |            |            |           |   |
|            |               |              |            |            |            |           |   |
|            |               |              |            |            |            |           |   |
|            |               |              |            |            |            |           |   |
|            |               |              |            |            |            |           |   |
|            |               |              |            |            |            |           |   |
|            |               |              |            |            |            |           |   |
|            |               |              |            |            |            |           |   |
|            |               |              |            |            |            |           |   |
| ¥          |               |              |            |            |            |           | 4 |

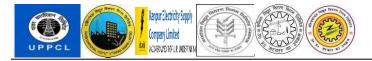

| PF Detailes    |          |                |                     |                   |                         |                |
|----------------|----------|----------------|---------------------|-------------------|-------------------------|----------------|
|                |          |                |                     |                   |                         |                |
| Generate PF No | Save     |                |                     |                   |                         |                |
|                |          |                |                     |                   |                         |                |
| F No.          | PF Trust | Employee Group | Employee Group Name | Employee Subgroup | Employee Sub Group Name | Marital Status |
|                | NCPF     | ▼ C            | Class III           | EU                | JE-E&M                  |                |
|                |          |                |                     |                   |                         |                |
|                |          |                |                     |                   |                         |                |
|                |          |                |                     |                   |                         |                |
|                |          |                |                     |                   |                         |                |
|                |          |                |                     |                   |                         |                |
|                |          |                |                     |                   |                         |                |
|                |          |                |                     |                   |                         |                |
|                |          |                |                     |                   |                         |                |
|                |          |                |                     |                   |                         |                |
|                |          |                |                     |                   |                         |                |
|                |          |                |                     |                   |                         |                |
|                |          |                |                     |                   |                         |                |
|                |          |                |                     |                   |                         |                |
|                |          |                |                     |                   |                         |                |
| L 🕨            |          |                |                     |                   |                         | 4.1            |

**10.** Once done, please click on "Generate PF number" once done PF number will generate in the field PF No.

|              |                    | 11111 <b>  </b>   <b> </b> | 9 🖷            |                     |                   |                         |   |
|--------------|--------------------|----------------------------|----------------|---------------------|-------------------|-------------------------|---|
| PF Detail    | es                 |                            |                |                     |                   |                         |   |
|              |                    |                            |                |                     |                   |                         |   |
| 号 Ge         | enerate PF No      | e                          |                |                     |                   |                         |   |
| Organization | PF No.             | PF Trust                   | Employee Group | Employee Group Name | Employee Subgroup | Employee Sub Group Name |   |
| PFT          | UPPCL/CPF/11100253 |                            | • c            | CLASS III           | EU                | JE-E&M                  |   |
|              |                    |                            |                |                     |                   |                         |   |
|              |                    |                            |                |                     |                   |                         |   |
|              |                    |                            |                |                     |                   |                         |   |
|              |                    |                            |                |                     |                   |                         |   |
|              |                    |                            |                |                     |                   |                         |   |
|              |                    |                            |                |                     |                   |                         |   |
|              |                    |                            |                |                     |                   |                         |   |
|              |                    |                            |                |                     |                   |                         |   |
|              |                    |                            |                |                     |                   |                         |   |
|              |                    |                            |                |                     |                   |                         |   |
|              |                    |                            |                |                     |                   |                         |   |
|              |                    |                            |                |                     |                   |                         |   |
|              |                    |                            |                |                     |                   |                         |   |
| 4 1          |                    | 22                         |                |                     |                   | 4                       | • |

**11.** Please click on save button. Once saved we will get a message "Employee PF number saved."

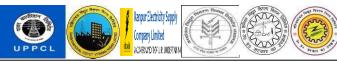

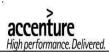

| PF Detail    | les                |          |                |                     |                   |                         |  |
|--------------|--------------------|----------|----------------|---------------------|-------------------|-------------------------|--|
| Ge           | anerate PF No      |          |                |                     |                   |                         |  |
| Organization | PF No.             | PF Trust | Employee Group | Employee Group Name | Employee Subgroup | Employee Sub Group Name |  |
| CPFT         | UPPCL/CPF/11100253 | UCPF     | ▼ C            | CLASS III           | EU                | JE-E&M                  |  |
|              |                    |          |                |                     |                   |                         |  |
|              |                    |          |                |                     |                   |                         |  |
|              |                    |          |                |                     |                   |                         |  |
|              |                    |          |                |                     |                   |                         |  |
|              |                    |          |                |                     |                   |                         |  |
|              |                    |          |                |                     |                   |                         |  |
|              |                    |          |                |                     |                   |                         |  |
|              |                    |          |                |                     |                   |                         |  |
|              |                    |          |                |                     |                   |                         |  |
|              |                    |          |                |                     |                   |                         |  |
|              |                    |          |                |                     |                   |                         |  |
|              |                    |          |                |                     |                   |                         |  |
|              |                    |          |                |                     |                   |                         |  |
|              |                    |          |                |                     |                   |                         |  |
|              |                    |          |                |                     |                   |                         |  |
| 4.14         |                    |          |                |                     |                   | 4                       |  |

**12.** The PF number is automatically saved in info type 0587 in PA30 info type.

| Display                                      | Provident Fund                                                                                                    | Contributio                        | n           |       |                                | screen rec                |        |                                 |
|----------------------------------------------|----------------------------------------------------------------------------------------------------|------------------------------------|-------------|-------|--------------------------------|---------------------------|--------|---------------------------------|
| 0                                            | • « 🗐                                                                                                    | <b>R R I</b> <del>D</del> <b>I</b> |             | 1 🗔 🛙 | 2 0 5                          |                           |        |                                 |
| Display P                                    | Provident Fund C                                                                                                    | ontribution                        |             |       |                                |                           |        |                                 |
| £ 6 2                                        |                                                                                                    |                                    |             |       |                                |                           |        |                                 |
| (m) (m) (m)                                  |                                                                                                    | Personnel No                       | 11100253    |       | Name                           | Virendra Kumar            |        |                                 |
| Find by                                      |                                                                                                    | EE group                           | C Class III |       | Pers.area                      | UH00 UPPCL Head Office    |        |                                 |
| - Se Person                                  |                                                                                                    | EE subgroup                        | EU JE-E&M   |       | Cost Center                    | UP00401001 COMMERCIAL     |        |                                 |
| Collecti     Garch     Garch     Free se     |                                                                                                    | From                               | 29.11.2022  | to    | 31.12.9999                     | Chng 29.11.2022 DEV_HR3   |        |                                 |
| El rice se                                   | and i                                                                                                    | Employee's Det                     | ails        |       |                                |                           |        |                                 |
|                                              |                                                                                                    | General Infor                      | mation      |       |                                |                           |        |                                 |
|                                              |                                                                                                    | Provident Fur                      | nd Trust ID |       | UCPF Contributo                | ory Provident Fund        |        |                                 |
|                                              | <b>- 7.</b> 2. 20.                                                                                                    | Provident Fur                      | nd Number   |       | UPPCL/CPF/1                    | 1100253                   |        |                                 |
| Hit list                                     |                                                                                                    | Provident Fun                      | ıd          |       |                                |                           |        |                                 |
| Personnel numb                               | See Contract of the second second sec | VPF Percenta                       | ae          |       | 0.00                           | Women Contr End Dt        |        |                                 |
| 00000001<br>00000002<br>00000003             | Abhinav Singha<br>Jagdayal Patap Singh<br>Rajesh Singh                                                                                                    | Bacic for cont                     |             |       | OEligible pay or P<br>OF Basis | F Basis whichever is less |        |                                 |
| 00000005<br>00000006<br>00000007<br>00000009 | Mahesh Dwivedi<br>Rampal Yadav<br>Shankar Shukla                                                                                                    | VPF Amount                         |             |       |                                | 0.00 INR                  |        |                                 |
| 00000009                                     | Raghav Jha<br>Bhagwan Singh                                                                                                    | Employer's Deta                    | ails        |       |                                |                           |        |                                 |
| 00000012                                     | Ajeet Mehta                                                                                                    |                                    |             |       |                                |                           |        |                                 |
| 4 F =                                        | 4 1                                                                                                    | Basis for cont                     |             |       | OEligible pay or P             | F Basis whichever is less |        |                                 |
| 🖌 Data hidden t                              | by screen modifications                                                                                                    |                                    |             |       | SAL                            | X                         | 8 0 10 | 062 ms 🔻 🛛 us4devci 🛛 INS 👘 👘 🔐 |

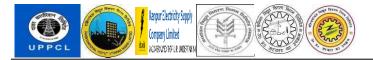

## **13.** Please click on PF details Button to view the PF details of the employee.

| E CFF ITUSL DASIDUATU     | -                                 |
|---------------------------|-----------------------------------|
| 🕑 🔄 🔹 🕄 🔍 😓 🕅 👘 🖏 🖘 🖜     | li (1) 💭 🗖 I 🕲 🖳                  |
| CPF Trust Dashboard       |                                   |
|                           |                                   |
| PF Membership             | PF Slip & Interest Calculation    |
| PF Number Allotment       | PF Trust Interest Calculation     |
| PF Details                | Additional Interest Amount Postin |
| PF Nominee                | PF Trust PF Slip                  |
| Investment -: Transaction | Contribution Posting              |
|                           |                                   |

# **14.** Enter the employee vendor code.

| PF Details          | * <b>0</b> m @ \$                     |  |
|---------------------|---------------------------------------|--|
| 🔮 🔹 👻               | ]   @ @ @   章 前 俗   印 印 印 二 二 三 [ @ 특 |  |
| PF Details          |                                       |  |
| C Execute           |                                       |  |
| PF Nominee Detailes |                                       |  |
| Company Code        | CPFT                                  |  |
| PF No               |                                       |  |
| Vendor Code         | EE11100253 Q                          |  |
| PF Detailes Display |                                       |  |
|                     |                                       |  |
| ∢ ∢                 |                                       |  |
|                     |                                       |  |

**15.** Please click on PF details display checkbox and then click on execute.

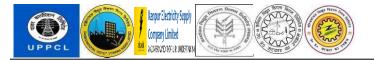

| 🖻 PF Details        |                         |         | ( d in @ ¢) |                           |
|---------------------|-------------------------|---------|-------------|---------------------------|
| 0                   | 💌 « 🗐 🔞 🚷 😒 🗄 🝈 🕼 🗅 🗅 🗊 | ≂ 2 0 ₽ |             |                           |
| PF Details          |                         |         |             |                           |
| Execute             |                         |         |             |                           |
| PF Nominee Detailes |                         |         |             |                           |
| Company Code        | CPFT                    |         |             |                           |
| PF No               |                         |         |             |                           |
| Vendor Code         | EE11100253              |         |             |                           |
| PF Detailes Display |                         |         |             |                           |
|                     |                         |         |             |                           |
|                     |                         |         |             |                           |
|                     |                         |         |             |                           |
|                     |                         |         |             |                           |
|                     |                         |         |             |                           |
|                     |                         |         |             |                           |
|                     |                         |         |             |                           |
|                     |                         |         |             |                           |
|                     |                         |         |             |                           |
|                     |                         |         |             |                           |
|                     |                         |         |             |                           |
|                     |                         |         |             |                           |
|                     |                         |         |             |                           |
|                     |                         |         |             |                           |
| * >                 |                         |         |             | 4 1                       |
|                     |                         | SAP     |             | 204 ms 🔻 us4devci INS 🔄 🚔 |

# **16.** Employee's PF details are displayed along with his master data.

| -        |              |            |            |                           | -         |              |          |                    |           |                |               |
|----------|--------------|------------|------------|---------------------------|-----------|--------------|----------|--------------------|-----------|----------------|---------------|
| 9        | *            | « 🗐 🔞      |            | 16122221 <u>2</u> E       | 1 @ 🖳     |              |          |                    |           |                |               |
| PF Deta  | ils          |            |            |                           |           |              |          |                    |           |                |               |
|          |              |            |            |                           |           |              |          |                    |           |                |               |
| endor    | Company Code |            | End Date   | Personnel num_ First Name | Last Name | Organization | PF Trust | Employee PF Number | GPF Cadre | Marital Status | Fathers / Hus |
| 11100253 | CPFT         | 24.11.2022 | 31.12.9999 | 11100253 VIRENDRA         | KUMAR     | CPFT         | UCPF     | UPPCL/CPF/11100253 | JE        |                |               |
|          |              |            |            |                           |           |              |          |                    |           |                |               |
|          |              |            |            |                           |           |              |          |                    |           |                |               |
|          |              |            |            |                           |           |              |          |                    |           |                |               |
|          |              |            |            |                           |           |              |          |                    |           |                |               |
|          |              |            |            |                           |           |              |          |                    |           |                |               |
|          |              |            |            |                           |           |              |          |                    |           |                |               |
|          |              |            |            |                           |           |              |          |                    |           |                |               |
|          |              |            |            |                           |           |              |          |                    |           |                |               |
|          |              |            |            |                           |           |              |          |                    |           |                |               |
|          |              |            |            |                           |           |              |          |                    |           |                |               |
|          |              |            |            |                           |           |              |          |                    |           |                |               |
|          |              |            |            |                           |           |              |          |                    |           |                |               |
|          |              |            |            |                           |           |              |          |                    |           |                |               |
|          |              |            |            |                           |           |              |          |                    |           |                |               |
|          |              |            |            |                           |           |              |          |                    |           |                |               |
|          |              |            |            |                           |           |              |          |                    |           |                |               |
|          |              |            |            |                           |           |              |          |                    |           |                |               |
|          |              |            |            |                           |           |              |          |                    |           |                |               |
|          |              |            |            |                           |           |              |          |                    |           |                |               |
|          |              |            |            |                           |           |              |          |                    |           |                |               |
| Þ        |              |            |            |                           |           |              |          |                    |           |                |               |
| Þ        |              |            |            |                           |           |              |          |                    |           |                |               |

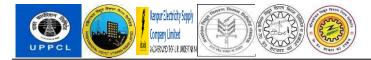

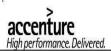

# PF Document upload in Pa30 T - Code

User will go to Transaction PA30 after employee creation. He will go to info type 9902, Employee Documents, subtype X40.

| 🖉 🔹 🗸 🖉                                                                                                    | I 🕲 🔞 🐑 🗁 🛍 🖏 🖏 🧊 🔂 I 🥥 🐺                                                                                                    |
|----------------------------------------------------------------------------------------------------|----------------------------------------------------------------------------------------------------|
| Maintain HR Mas                                                                                                    | ter Data                                                                                                    |
| 🗋 🖉 🛠 🖸 🛃 📅 🧟                                                                                                    |                                                                                                    |
| ◆ ⇒ た ★ ★ ● ▼ 金 Find by ▼ A Person                                                                                                    | Personnel no.     11100253       Name     Virendra Kumar       Personnel ar     UH00       UPCL Head Office     EE group       C     Class III                                                                                                    |
| Collective search help     Collective search help     Collective search help     Collective search     Collective search                                                                                                    | Subarea     UH00     UPPCL Head Onice     EE gloup     Course intervention                                                                                                    |
| - BB rice search                                                                                                    | Basic personal data Contract data Gross/net payroll Net payroll Addt'i payroll data Planning data                                                                                                    |
| Image: Control of the second second secon | Infotype Text     Status       Actions     Period       Organizational assignment     Period       Personal data     Organizational assignment       Addresses     Organizational assignment       Bank Details     Ourganizational assignment       Family Member/Dependents     Ourganizational assignment       Challenge     To Current Date       Last week       To Current Pariod       Current Year |
| 00000013         Rahul Sharma           00000014         Nasir Hussain           00000015         Rajendra Prasad Sir *           00000016         Sathish Kumar                                                                                                    | Direct selection       Infotype     9902       STy                                                                                                    |
|                                                                                                    | SAP 94 ms 🔻 us4devci INS 🛛 🖾 🚽                                                                                                    |

| 🖻 Maintain HR Master Da                          | 🔄 🔄 Subtypes for infotype " Employt 🕻 🙆 📷 🔛 🏟 40 Entries f 😿                                      |
|--------------------------------------------------|---------------------------------------------------------------------------------------------------|
|                                                  | Restrictions                                                                                      |
| · · · · · · · · · · · · · · · · · · ·            |                                                                                                   |
|                                                  |                                                                                                   |
| Maintain HR Mast                                 | STyp Name                                                                                         |
| 🗅 🖉 & To 🛃 📅 🧟                                   | A33 Reversal of Demotion - PCL                                                                    |
| and a second second second second                | X34 Joining Data Transfer - PCL                                                                   |
|                                                  | IT X35 Re-Org Data Transfer - PCL                                                                 |
| Find by Na                                       | ar X36 Rejoining into Corporation                                                                 |
| ▼ 🖧 Person Pe                                    | X37 DDO Application - Correction Payroll C Class III                                              |
| • 🛗 Collective search help                       | X38     DDO Application - Off-Cycle Payroll       It     X39       No Dues Certificate -PCL     D |
|                                                  | X4 Income Tax                                                                                     |
| • 🛗 Free search                                  |                                                                                                   |
|                                                  | AND CPr application Addt'l payroll data Planning data 4 PC                                        |
|                                                  | X6 Joining Documents                                                                              |
|                                                  | X7 Applcant form                                                                                  |
|                                                  | X8 Employee Photo                                                                                 |
|                                                  | X9 Certificates 01.01.1800 To 31.12.9999                                                          |
|                                                  | 40 Entries found                                                                                  |
| 20. M                                            | Addresses V All Current month                                                                     |
| Hit list                                         | Bank Details                                                                                      |
| Personnel number Name                            | Earnily Member/Dependents                                                                         |
| 00000001 Abhinav Singha -                        | Challenge                                                                                         |
| 00000002 Jagdayal Patap 💌                        | Current Period Current Year                                                                       |
| 00000003 Rajesh Singh                            | Choose                                                                                            |
| 00000005 Mahesh Dwived                           |                                                                                                   |
| 00000006 Rampal Yadav<br>00000007 Shankar Shukla |                                                                                                   |
| 00000007 Shankar Shukla<br>00000009 Raghav Jha   | Direct selection                                                                                  |
| 00000011 Bhagwan Singh                           | Infotype 9902 STy                                                                                 |
| 00000012 Ajeet Mehta                             | Tunothe 3205 OYA                                                                                  |
| 4 B = 4 B                                        |                                                                                                   |
|                                                  |                                                                                                   |

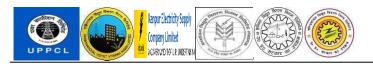

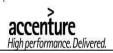

| 🖻 Create Employee Do                                                                                                    | ocuments    | * <b>©</b> 10 @        | \$       |            |                     |                         |
|----------------------------------------------------------------------------------------------------|-------------|------------------------|----------|------------|---------------------|-------------------------|
| 📀 💽 🔹 🦿                                                                                                    | 800         | 👌 🖶 🕅 🍈 🔹 🗅 🖧 🛱 🗮 🗖    | 9 🖳      |            |                     |                         |
| Create Employee Doc                                                                                                    | cuments     |                        |          |            |                     |                         |
| S B 🧟 -                                                                                                    |             |                        |          |            |                     |                         |
| <u>&lt; <br/> <br/> <b< u=""></b<></u> | Pers.No.    | 11100253               | Name     | Virendra K | umar                |                         |
| Find by                                                                                                    | Pers.area   | UH00 UPPCL Head Office | Cost Ctr | UP00401001 | COMMERCIAL          |                         |
| - Bo Person                                                                                                    | EE subgrp   | EU JE-E&M              | WS rule  | GEN        | General Shift for U |                         |
| Collective search help     M Search Term     M Free search                                                                                                    | Start       | 01.04.2022 To 31.      | 12.9999  |            |                     |                         |
| e qett. I.                                                                                                    | Employee D  |                        |          |            |                     |                         |
| 20. N                                                                                                    | Document C  | lass                   |          |            |                     |                         |
| Hit list                                                                                                    | Document d  | lescription            |          |            |                     |                         |
| Personnel numb_Name                                                                                                    | Document I  | D                      |          |            |                     |                         |
| 00000001 Abhinav Singha =<br>00000002 Jagdayal Patap =                                                                                                    | Archived On | 1                      |          |            |                     |                         |
| 00000002 Bagdayai Patap 0<br>00000003 Rajesh Singh                                                                                                    |             |                        |          |            |                     |                         |
| 00000005 Mahesh Dwived                                                                                                    |             |                        |          |            |                     |                         |
| 00000006 Rampal Yadav                                                                                                    |             |                        |          |            |                     |                         |
| 00000007 Shankar Shukla<br>00000009 Raghay Jha                                                                                                    |             |                        |          |            |                     |                         |
| 00000009 Raghav Jha<br>00000011 Bhagwan Singh                                                                                                    |             |                        |          |            |                     |                         |
| 00000012 Ajeet Mehta                                                                                                    |             |                        |          |            |                     |                         |
|                                                                                                    |             |                        |          |            |                     |                         |
|                                                                                                    |             |                        |          | 17         |                     | N 1027 ms W unddaud INC |

| Ereate            | Employee Documents           | (* 🖻 IH 🖻 💠 )    |                               |                     |
|-------------------|------------------------------|------------------|-------------------------------|---------------------|
| Look jn           | n: 🔁 SAP GUI                 |                  |                               |                     |
|                   | Name                         | Date modified    |                               |                     |
|                   | A 11002705_X28               | 05-03-2022 11:21 |                               |                     |
| Quick access      | A 11100039_X6                | 24-02-2022 13:40 |                               |                     |
| 1                 | A 11100039_X9                | 24-02-2022 13:38 | Ne Virendra Kumar             |                     |
|                   | A 11100179_X9                | 14-02-2022 13:36 | t Ctr UP00401001 COMMERCIAL   |                     |
| Desktop           | A 14800013_X9                | 14-02-2022 01:28 | rule GEN General Shift for U. |                     |
| -                 | A 14900001_X9                | 10-02-2022 12:21 | 9                             |                     |
|                   | A 16700002_X28               | 28-02-2022 14:49 |                               |                     |
| Libraries         | A 16700002_X29               | 28-02-2022 14:50 |                               |                     |
|                   | A 16700002_X36               | 28-02-2022 14:50 |                               |                     |
|                   | A 17400002_X40               | 29-11-2022 15:39 |                               |                     |
| This PC           | A 17900918_X13               | 01-04-2022 11:01 |                               |                     |
| 9                 | A 17900918_X28               | 01-04-2022 11:03 |                               |                     |
|                   | A 17900918_X29               | 01-04-2022 11:03 |                               |                     |
| Network           | ACR                          | 08-06-2022 13:29 |                               |                     |
|                   | ACR-1                        | 08-06-2022 13:30 |                               |                     |
|                   |                              |                  |                               |                     |
|                   | File name: 17400002_X40      | * <u>Open</u>    |                               |                     |
|                   | Files of type:               | Cancel           |                               |                     |
|                   | , and a give                 |                  |                               |                     |
| 00000000          | Nojean Jingn                 |                  |                               |                     |
| 0000005           | Mahesh Dwived                |                  |                               |                     |
| 0000006           | Rampal Yadav                 |                  |                               |                     |
| 0000007           | Shankar Shukla               |                  |                               |                     |
| 00000009          | Raghav Jha                   |                  |                               |                     |
| 00000011 00000012 | Bhagwan Singh<br>Ajeet Mehta |                  |                               |                     |
|                   | - 1 1 -1                     |                  |                               |                     |
| 4 <b>F</b>        | 4 3                          |                  |                               |                     |
|                   |                              |                  | SAP                           | D ms 👻 us4devci INS |

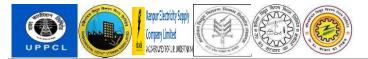

| 0                                         | •                             | 🕄 🔕 🥵 🔚      | ⊕∥₿  <b>₽₽₽₽</b>      | 록 2 0 ₽                 |            |                     |                         |
|-------------------------------------------|-------------------------------|--------------|-----------------------|-------------------------|------------|---------------------|-------------------------|
| Create En                                 | nployee Do                    | cuments      |                       |                         |            |                     |                         |
| 882                                       |                               |              |                       |                         |            |                     |                         |
|                                           |                               | Pers.No.     | 11100253              | Name                    | Virendra H | Kumar               |                         |
| Find by                                   |                               | Pers.area    | UH00 UPPCL Head Offic | ce Cost Ctr             | UP0040100  | COMMERCIAL          |                         |
| - 22 Person                               |                               | EE subgrp    | EU JE-E&M             | WS rule                 | GEN        | General Shift for U |                         |
| • 🛗 Collecti<br>• 🛗 Search<br>• 🛗 Free se |                               | Start        | 01.04.2022 To         | 31.12.9999              |            |                     |                         |
|                                           |                               | Employee Do  | cuments               |                         |            |                     |                         |
|                                           |                               | Document nar | me 1740000            | 02_X40.PDF              |            |                     |                         |
|                                           |                               | Document Cla | ss X40                |                         |            |                     |                         |
|                                           |                               | Document des | cription CPF app      | olication               |            |                     |                         |
|                                           | <b>- 7</b> , (22, )           | Document ID  | 005056B62             | 22E41EED9DEFADAA24F71D7 | 'F         |                     |                         |
|                                           |                               | Archived On  | 09.12.2               | 2022                    |            |                     |                         |
| Hit list                                  |                               |              |                       |                         |            |                     |                         |
| Personnel numb                            | Name                          |              |                       |                         |            |                     |                         |
| 0000001                                   | Abhinav Singha                |              |                       |                         |            |                     |                         |
| 0000002                                   | Jagdayal Patap                |              |                       |                         |            |                     |                         |
| 00000003                                  | Rajesh Singh<br>Mahesh Dwived |              |                       |                         |            |                     |                         |
| 00000005                                  | Rampal Yadav                  |              |                       |                         |            |                     |                         |
| 00000007                                  | Shankar Shukla                |              |                       |                         |            |                     |                         |
| 00000009                                  | Raghav Jha                    |              |                       |                         |            |                     |                         |
| 00000011                                  | Bhagwan Singh                 |              |                       |                         |            |                     |                         |
| 00000012                                  | Ajeet Mehta                   | -            |                       |                         |            |                     |                         |
| 4 F =                                     |                               |              |                       |                         |            |                     |                         |
|                                           |                               |              |                       |                         | 9 A        |                     | 51734 ms 🗶 us4devci INS |

| » 🔹 🔹                                           | B 🔕 🔊 日        | ⊖ # # <b></b> | ាមិសិសិ 🔁 🖥    | 5 0 4             |            |                     |  |
|-------------------------------------------------|----------------|---------------|----------------|-------------------|------------|---------------------|--|
| Create Employee Doc                             | uments         |               |                |                   |            |                     |  |
| S B 🧟                                           |                |               |                |                   |            |                     |  |
|                                                 | Pers.No.       | 1110025       | 3              | Name              | Virendra K | umar                |  |
| Find by                                         | Pers.area      | UH00 UPP      | CL Head Office | Cost Ctr          | UP00401001 | COMMERCIAL          |  |
| ▼ 🖧 Person                                      | EE subgrp      | EU JE-E       | E&M            | WS rule           | GEN        | General Shift for U |  |
| Collective search help     Search Term          | Start          | 01.04.20      | 22 To 31       | .12.9999          |            |                     |  |
| • 📊 Search Term                                 |                |               |                |                   |            |                     |  |
|                                                 |                |               |                |                   |            |                     |  |
|                                                 | Employee Docu  | iments        |                |                   |            |                     |  |
|                                                 | Document name  | e             | 17400002_X4    | 0.PDF             |            |                     |  |
|                                                 | Document Class | 5             | <br>X40        |                   |            |                     |  |
| 1                                               | Document desc  | ription       | CPF applica    | tion              |            |                     |  |
|                                                 | Document ID    |               | 005056B622E41E | ED9DEFADAA24F71D7 | F          |                     |  |
| 20. M                                           | Archived On    |               | 09.12.2022     |                   |            |                     |  |
| Hit list                                        |                |               |                |                   |            |                     |  |
| Personnel numb Name                             |                |               |                |                   |            |                     |  |
| 00000001 Abhinav Singha 🔺                       |                |               |                |                   |            |                     |  |
| 00000002 Jagdayal Patap 💌                       |                |               |                |                   |            |                     |  |
| 00000003 Rajesh Singh<br>00000005 Mahesh Dwived |                |               |                |                   |            |                     |  |
| 00000005 Mahesh Dwived<br>00000006 Rampal Yadav |                |               |                |                   |            |                     |  |
| 00000007 Shankar Shukla                         |                |               |                |                   |            |                     |  |
| 00000009 Raghav Jha                             |                |               |                |                   |            |                     |  |
| 00000011 Bhagwan Singh                          |                |               |                |                   |            |                     |  |
| 00000012 Ajeet Mehta                            |                |               |                |                   |            |                     |  |
|                                                 |                |               |                |                   |            |                     |  |
| 4 2 2 4 2                                       |                |               |                |                   |            |                     |  |

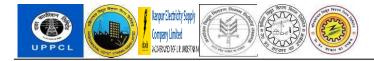

# PF Nominee addition and modification

Please select PF Nominee button in the CPF Trust Dashboard.

|                        |                              | ይ 1 <del>ወ</del> ነው የ በ የ መስከ 🖂 🗖 |                                    |                 |                              |
|------------------------|------------------------------|-----------------------------------|------------------------------------|-----------------|------------------------------|
|                        | 💌 « 🖯 🕲 🔕 😒 🗄 🕅              | 입 ~ 그 ~ ~ ~ ~ ~                   |                                    |                 |                              |
| CPF Trust Das          | hboard                       |                                   |                                    |                 |                              |
|                        |                              |                                   |                                    |                 |                              |
| F Membership           |                              | PF Slip & Inte                    | rest Calculation                   | Investment -: N | faster                       |
|                        | PF Number Allotment          |                                   | PF Trust Interest Calculation      |                 |                              |
| -                      |                              |                                   |                                    |                 | Create Business Partner      |
|                        | PF Details                   |                                   | Additional Interest Amount Posting |                 |                              |
|                        |                              |                                   |                                    |                 | Create Class - Product Type  |
|                        | PF Nominee                   |                                   | PF Trust PF Slip                   |                 |                              |
| vestment -: Transactio | on                           | Contribution F                    | Porting                            |                 | Create Securities Account    |
| resultent . Hunseen    |                              | Contribution                      | UPPCL/DISCOM                       |                 |                              |
|                        | Create Financial Transaction |                                   | 0110000001                         | Reports         |                              |
|                        |                              |                                   | External Organization              |                 |                              |
|                        | Edit Financial Transaction   |                                   |                                    |                 | PF Member Transaction        |
|                        |                              |                                   | Adjustment Posting                 |                 |                              |
|                        | Create Security Transaction  |                                   |                                    |                 | Trial Balance                |
|                        |                              | Payment                           |                                    |                 |                              |
|                        | Settle Security Contract     |                                   | PF Advance                         |                 | Contribution - Division wise |
|                        |                              |                                   | Final Payment                      |                 |                              |
|                        | Treasury: Post Flows         |                                   | PF Advance Upload(External)        |                 | Receipt Payment              |
|                        |                              |                                   | PF Final Payment Upload(External)  |                 |                              |
|                        | Execute Accrual/Deferral     |                                   | PF Advance-External Employees      |                 | Manual Bank Statement        |
|                        |                              |                                   | Final Payment-External Employees   |                 |                              |
|                        |                              |                                   | Final Payment-External Employees   | J               |                              |

Please enter PF number or Vendor Code and execute.

| PF Nominee         |                                     | - |
|--------------------|-------------------------------------|---|
| >> •               | 등   😪 😪   음 🖞 👘 🏝 김 유 최   🗟 🗾   🥹 💻 |   |
| PF Nominee         |                                     |   |
| Execute            |                                     |   |
| Company Code       | CPFT                                |   |
| PF No              |                                     |   |
| Vendor Code        | EE11100253                          |   |
| PF Nominee Display |                                     |   |
|                    |                                     |   |
|                    |                                     |   |
|                    |                                     |   |
|                    |                                     |   |
|                    |                                     |   |
|                    |                                     |   |

Enter the start date and end date for the nominee to be added. Please enter the nominee's name and

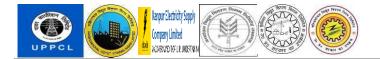

address and percentage share. In case there are more than one nominee, the percentage share should add up to 100.

|    |             |               | 🔉 😪 i 🗁 🕅 👘 i 🎗 |          |                            |            |            |            |
|----|-------------|---------------|-----------------|----------|----------------------------|------------|------------|------------|
| FN | ominee      |               |                 |          |                            |            |            |            |
|    |             |               |                 |          |                            |            |            |            |
|    |             |               |                 |          |                            |            |            |            |
| ٢  | Add Row     | O Delete      | Row             |          |                            |            |            |            |
|    | Vendor Code | Personnel No. | Company Code    | PF Trust | Employee PF account number | Start Date |            | First Name |
|    | EE11100253  | 11100253      | CPFT            | UCPF     | UPPCL/CPF/11100253         | 01.10.2022 | 31.12.9999 | VIRENDRA   |
|    |             |               |                 |          |                            |            |            |            |
|    |             |               |                 |          |                            |            |            |            |
|    |             |               |                 |          |                            |            |            |            |
|    |             |               |                 |          |                            |            |            |            |
|    |             |               |                 |          |                            |            |            |            |
|    |             |               |                 |          |                            |            |            |            |
|    |             |               |                 |          |                            |            |            |            |
|    |             |               |                 |          |                            |            |            |            |
|    |             |               |                 |          |                            |            |            |            |
|    |             |               |                 |          |                            |            |            |            |
|    |             |               |                 |          |                            |            |            |            |
|    |             |               |                 |          |                            |            |            |            |
|    |             |               |                 |          |                            |            |            |            |
|    |             |               |                 |          |                            |            |            |            |
| Þ. |             |               |                 |          |                            |            |            |            |

| PF Nominee     |                        |              |              |                 |
|----------------|------------------------|--------------|--------------|-----------------|
|                |                        |              |              |                 |
|                | _                      |              |              |                 |
| Add Row Oelete | Relation with Employee | Benefit Type | Nominee Name | Nominee Address |
| UMAR           | Father                 | PF           | ▼ vijay      | Lucknow         |
|                |                        |              |              |                 |
|                |                        |              |              |                 |
|                |                        |              |              |                 |
|                |                        |              |              |                 |
|                |                        |              |              |                 |
|                |                        |              |              |                 |
|                |                        |              |              |                 |
|                |                        |              |              |                 |
|                |                        |              |              |                 |
|                |                        |              |              |                 |
|                |                        |              |              |                 |
|                |                        |              |              |                 |
|                |                        |              |              |                 |
|                |                        |              |              |                 |
| C   F          |                        |              |              |                 |

Please click on "save" button. We will get a message "Nominee details are saved."

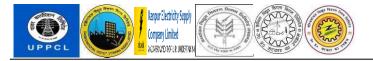

| 🖻 PF Nominee                                               | * 🖸 🖬 🗁 卒               |                                                                          |
|------------------------------------------------------------|-------------------------|--------------------------------------------------------------------------|
| 0                                                          | 💌 😞 💽 🚍 👘 👘 🖏 🎝 💭 🗖 🔛 🖤 |                                                                          |
| PF Nominee                                                 |                         |                                                                          |
| C Execute                                                  |                         |                                                                          |
| Company Code<br>PF No<br>Vendor Code<br>PF Nominee Display | CPFT<br>EE11100253      | ]                                                                        |
|                                                            |                         |                                                                          |
|                                                            |                         |                                                                          |
|                                                            |                         |                                                                          |
|                                                            |                         |                                                                          |
|                                                            |                         |                                                                          |
|                                                            |                         |                                                                          |
|                                                            |                         |                                                                          |
| ••                                                         |                         |                                                                          |
|                                                            | SAT                     | ▷ ZHRR_PF_TRUST ▼   us4devci   INS   +++++++++++++++++++++++++++++++++++ |

Please select the PF nominee Display checkbox and click no execute.

| 🖻 PF Nominee          |                                   |     |                             |
|-----------------------|-----------------------------------|-----|-----------------------------|
|                       |                                   |     |                             |
| 📀 🔍 🔫 🤤               | I 🗞 😪 🚍 🛗 👘 🖏 🏛 🛱 🎝 🎝 I 🧊 🔽 I 🎯 💻 |     |                             |
| PF Nominee            |                                   |     |                             |
| Execute               |                                   |     |                             |
| erecuto               |                                   |     |                             |
| 0                     | CPFT                              |     |                             |
| Company Code<br>PF No | CPFT                              |     |                             |
| Vendor Code           | EE11100253                        |     |                             |
| ✓ PF Nominee Display  | BE11100233                        |     |                             |
| V PP Nominee Display  |                                   |     |                             |
|                       |                                   |     |                             |
|                       |                                   |     |                             |
|                       |                                   |     |                             |
|                       |                                   |     |                             |
|                       |                                   |     |                             |
|                       |                                   |     |                             |
|                       |                                   |     |                             |
|                       |                                   |     |                             |
|                       |                                   |     |                             |
|                       |                                   |     |                             |
|                       |                                   |     |                             |
|                       |                                   |     |                             |
|                       |                                   |     |                             |
|                       |                                   |     |                             |
|                       |                                   |     |                             |
|                       |                                   |     |                             |
|                       |                                   |     |                             |
| 4 F                   | ш<br>—                            |     |                             |
|                       |                                   | SAP | ZHRR_PF_TRUST Vus4devci INS |
|                       |                                   |     |                             |

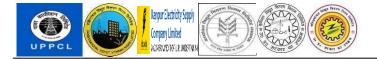

The PF nominee details will be shown in the screen.

| 0                  | *            | « 🗏 🔇            | 1 (2   (2   (2   (2   (2   (2   (2   (2 |                       |                    |                 |                          |                     |                        |                    |               |             |
|--------------------|--------------|------------------|-----------------------------------------|-----------------------|--------------------|-----------------|--------------------------|---------------------|------------------------|--------------------|---------------|-------------|
| PF Nom             | inee         |                  |                                         |                       |                    |                 |                          |                     |                        |                    |               |             |
|                    |              |                  |                                         |                       |                    |                 |                          |                     |                        |                    |               |             |
| endor<br>E11100253 | Company Code | PF Trust<br>UCPF | Employee PF Number                      | Nominee Name<br>VIJAY | Benefit Type<br>PF | Relation with E | Start Date<br>01.10.2022 | End Date 31.12.9999 | First Name<br>VIRENDRA | Last Name<br>KUMAR | Nominee Addre | Date Of Bir |
| :11100253          | CPFT         | UCPF             | UPPCL/CPF/11100253                      | YALIV                 | PF                 | FATHER          | 01.10.2022               | 31.12.99999         | VIRENDRA               | KUMAR              | LUCKNOW       | 01.01.1965  |
|                    |              |                  |                                         |                       |                    |                 |                          |                     |                        |                    |               |             |
|                    |              |                  |                                         |                       |                    |                 |                          |                     |                        |                    |               |             |
|                    |              |                  |                                         |                       |                    |                 |                          |                     |                        |                    |               |             |
|                    |              |                  |                                         |                       |                    |                 |                          |                     |                        |                    |               |             |
|                    |              |                  |                                         |                       |                    |                 |                          |                     |                        |                    |               |             |
|                    |              |                  |                                         |                       |                    |                 |                          |                     |                        |                    |               |             |
|                    |              |                  |                                         |                       |                    |                 |                          |                     |                        |                    |               |             |
|                    |              |                  |                                         |                       |                    |                 |                          |                     |                        |                    |               |             |
|                    |              |                  |                                         |                       |                    |                 |                          |                     |                        |                    |               |             |
|                    |              |                  |                                         |                       |                    |                 |                          |                     |                        |                    |               |             |
|                    |              |                  |                                         |                       |                    |                 |                          |                     |                        |                    |               |             |
|                    |              |                  |                                         |                       |                    |                 |                          |                     |                        |                    |               |             |
|                    |              |                  |                                         |                       |                    |                 |                          |                     |                        |                    |               |             |
|                    |              |                  |                                         |                       |                    |                 |                          |                     |                        |                    |               |             |
|                    |              |                  |                                         |                       |                    |                 |                          |                     |                        |                    |               |             |
|                    |              |                  |                                         |                       |                    |                 |                          |                     |                        |                    |               |             |
|                    |              |                  |                                         |                       |                    |                 |                          |                     |                        |                    |               |             |
|                    |              |                  |                                         |                       |                    |                 |                          |                     |                        |                    |               |             |
|                    |              |                  |                                         |                       |                    |                 |                          |                     |                        |                    |               |             |
|                    |              |                  |                                         |                       |                    |                 |                          |                     |                        |                    |               |             |
|                    |              |                  |                                         |                       |                    |                 |                          |                     |                        |                    |               |             |
|                    |              |                  |                                         |                       |                    |                 |                          |                     |                        |                    |               |             |
|                    |              |                  |                                         |                       |                    |                 |                          |                     |                        |                    |               |             |
|                    |              |                  |                                         |                       |                    |                 |                          |                     |                        |                    |               |             |
| Þ                  |              |                  |                                         |                       |                    |                 |                          |                     |                        |                    |               |             |

## 4 GLOSSARIES

| HRM                         | Human Resource Management                                                                                                    |
|-----------------------------|----------------------------------------------------------------------------------------------------|
| Company code                | SAP term for legal entity for which a complete self-contained set of accounts can be drawn up for external statutory reporting                                                                                                    |
| Personnel Areas (PA)        | Personnel Areas are the subunits of a company that are specific to<br>Personnel Administration. Personnel Areas usually defines geographical<br>locations. One Personnel Area can belong to only one Company code                                                          |
| Personnel subarea<br>(PSA)  | Personnel subarea represents a further subdivision of the Personnel Area.<br>The principle Organizational aspects of human resources are controlled at<br>this level, like Holiday Calendars, Wages and Allowances, Shift Timings,<br>Leaves Quotas, Professional Tax etc. |
| Employee group (EG)         | Employee group is a general division of employees, which defines the distinct types of workforces and their employment terms and conditions                                                                                                    |
| Employee Subgroups<br>(ESG) | Employee Subgroups are subdivision of employee groups. The principle<br>Organizational aspects of human resources are controlled at this level,<br>Wages and Allowances, Shift Timings, Leaves Quotas, Wage Calculation<br>Rules etc.                                      |
| Payroll Area                | Grouping of employees to process Payroll.                                                                                                    |
| SAP                         | Systems, Applications and Products (in data processing)                                                                                                    |